# Introduction to Finite Element Analysis Using SolidWorks Simulation 2011®

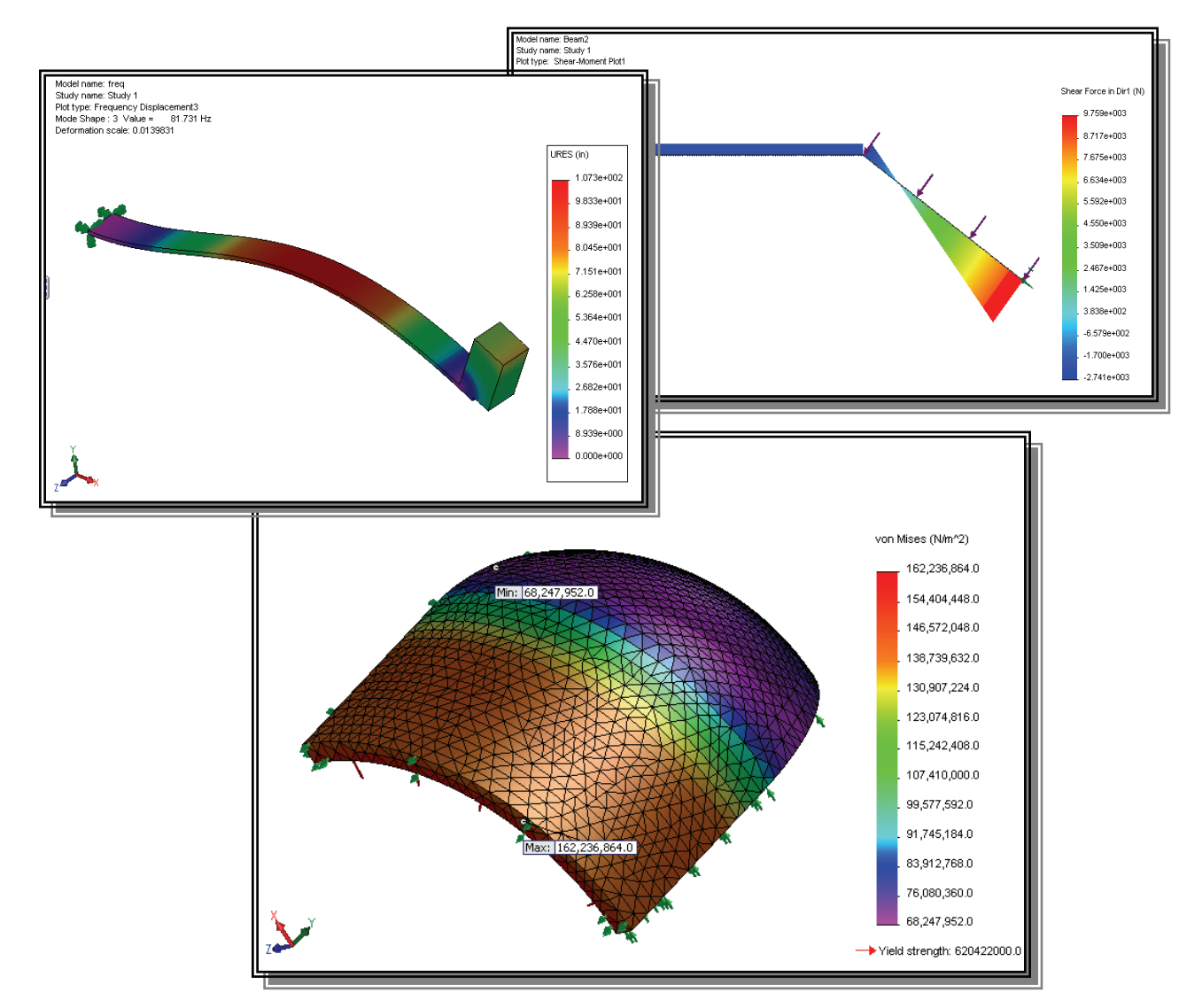

# Randy H. Shih Oregon Institute of Technology

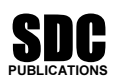

www.SDCpublications.com

Schroff Development Corporation

# Table of Contents

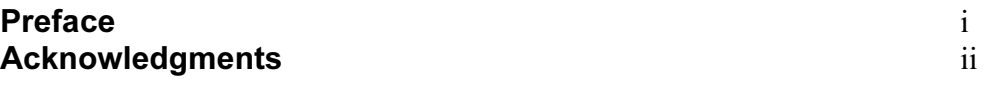

# Introduction

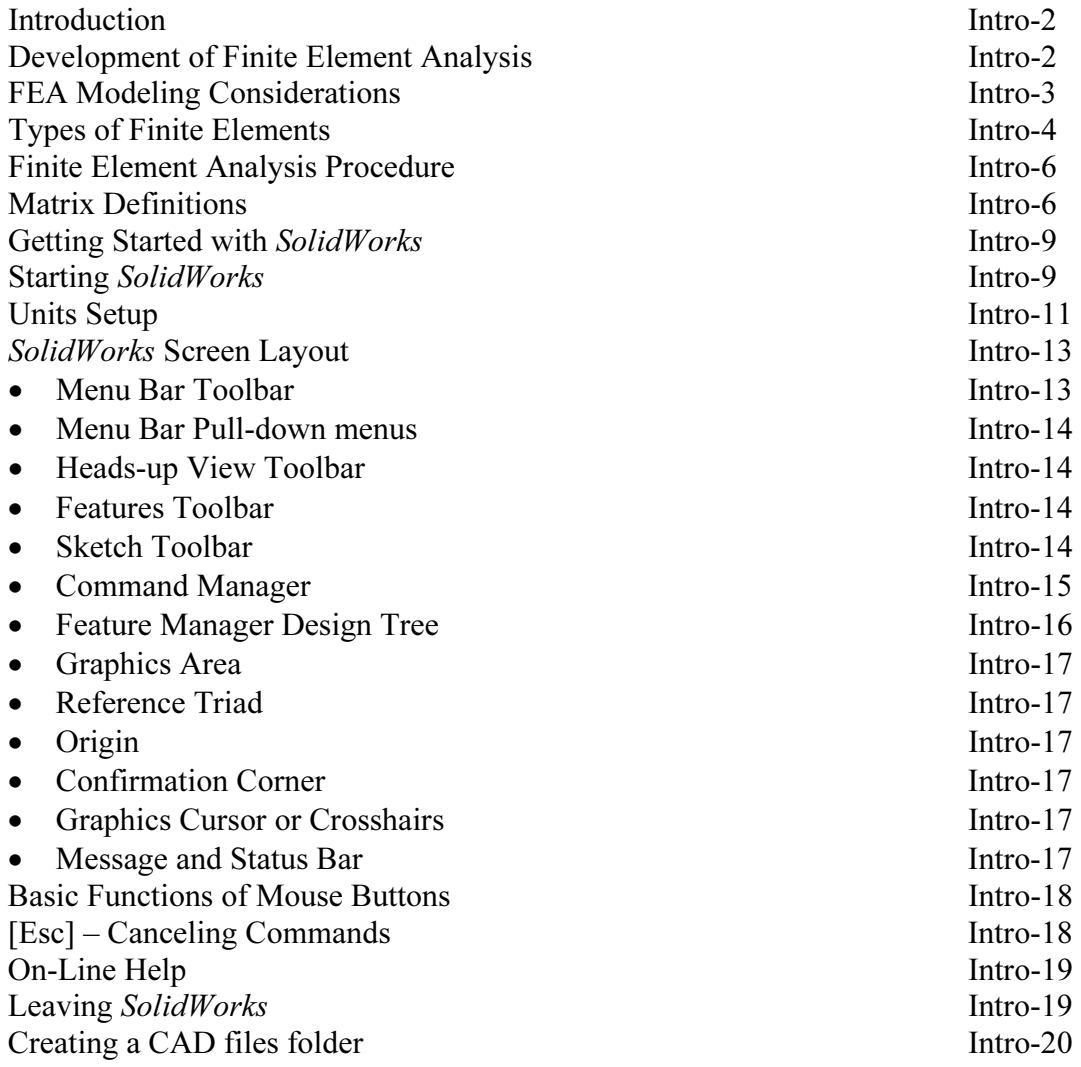

# Chapter 1 The Direct Stiffness Method

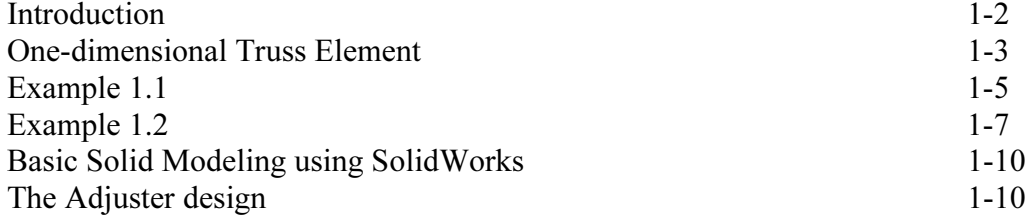

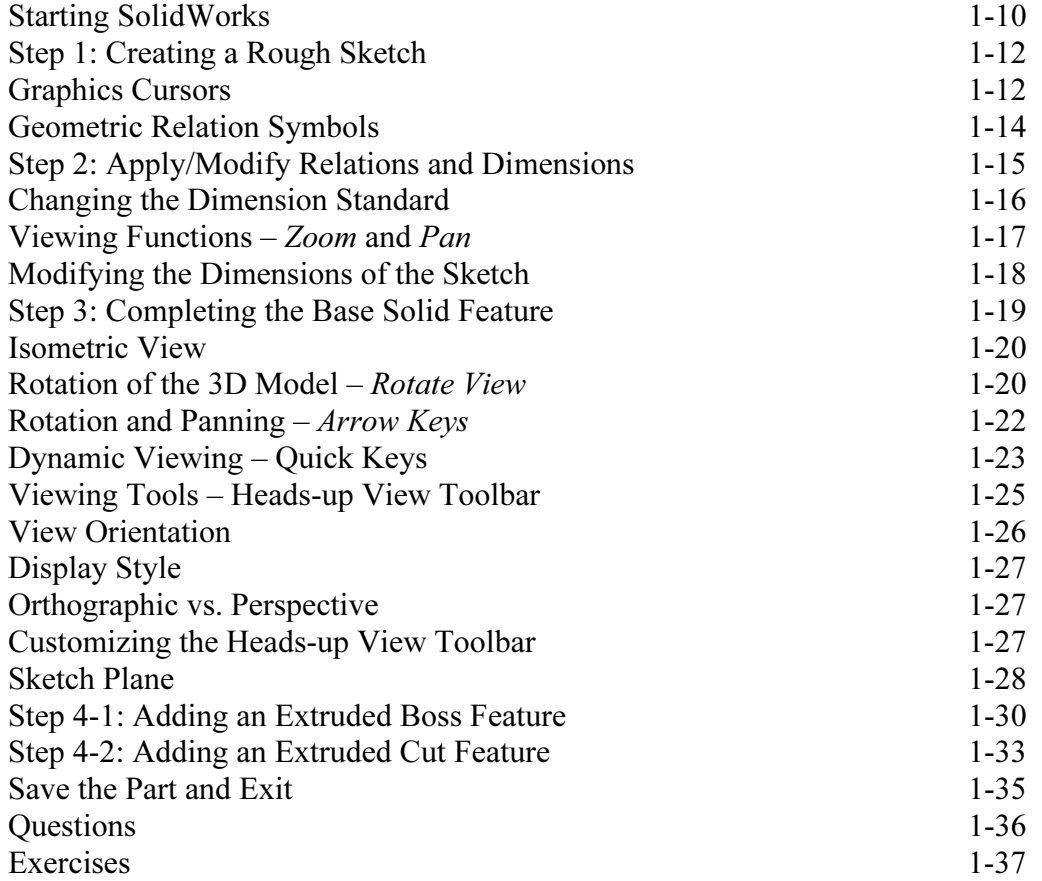

# Chapter 2 Truss Elements in Two-Dimensional Spaces

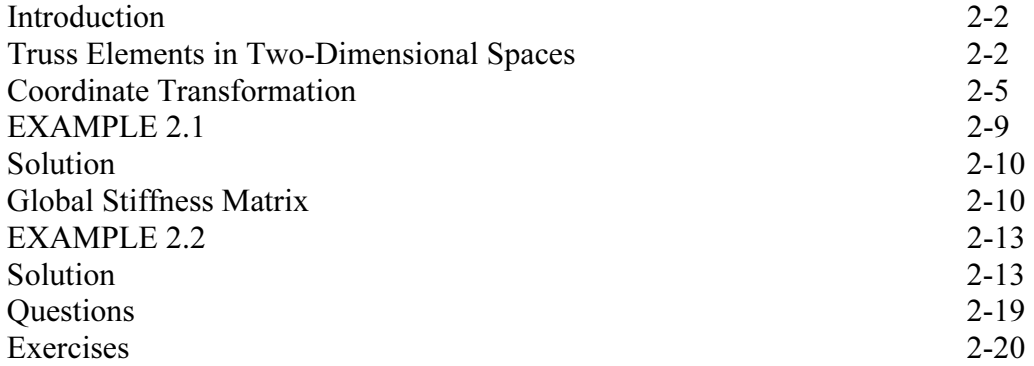

# Chapter 3 2D Trusses in MS Excel and the Truss Solver

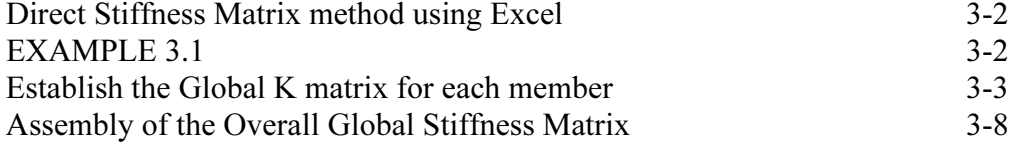

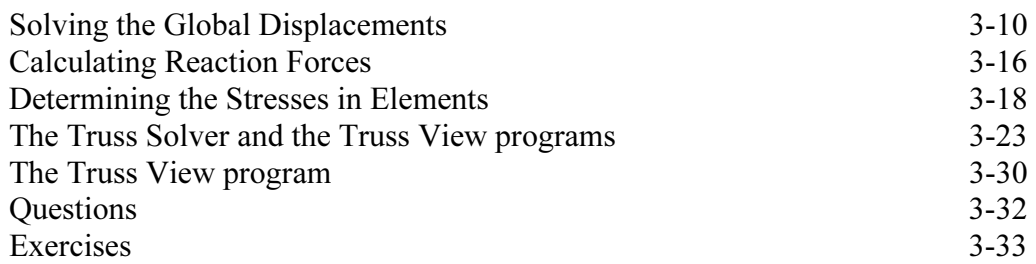

#### Chapter 4 Truss Elements in SolidWorks Simulation

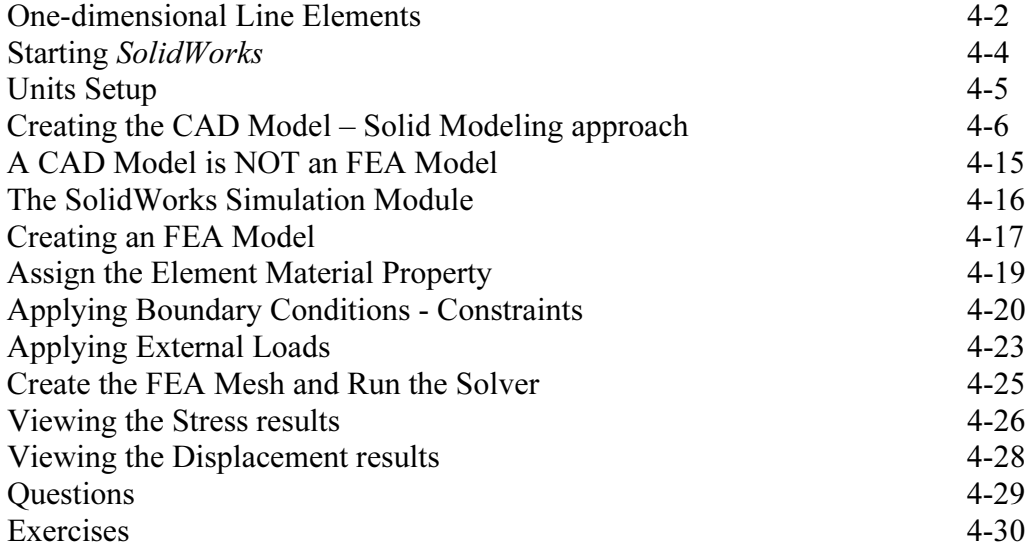

# Chapter 5 SolidWorks Simulation Two-Dimensional Truss Analysis

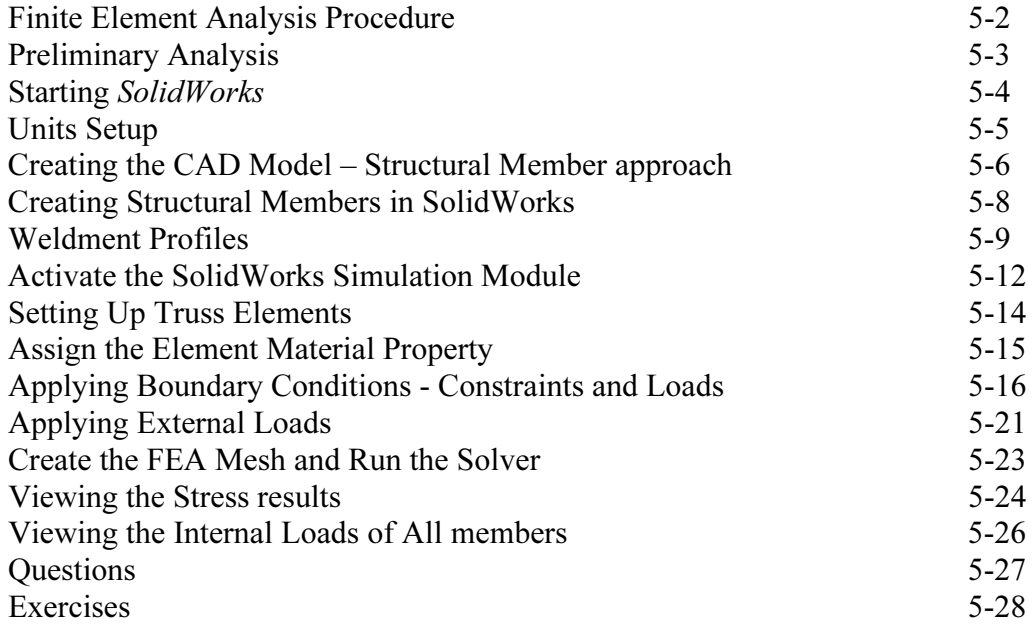

# Chapter 6 Three-Dimensional Truss Analysis

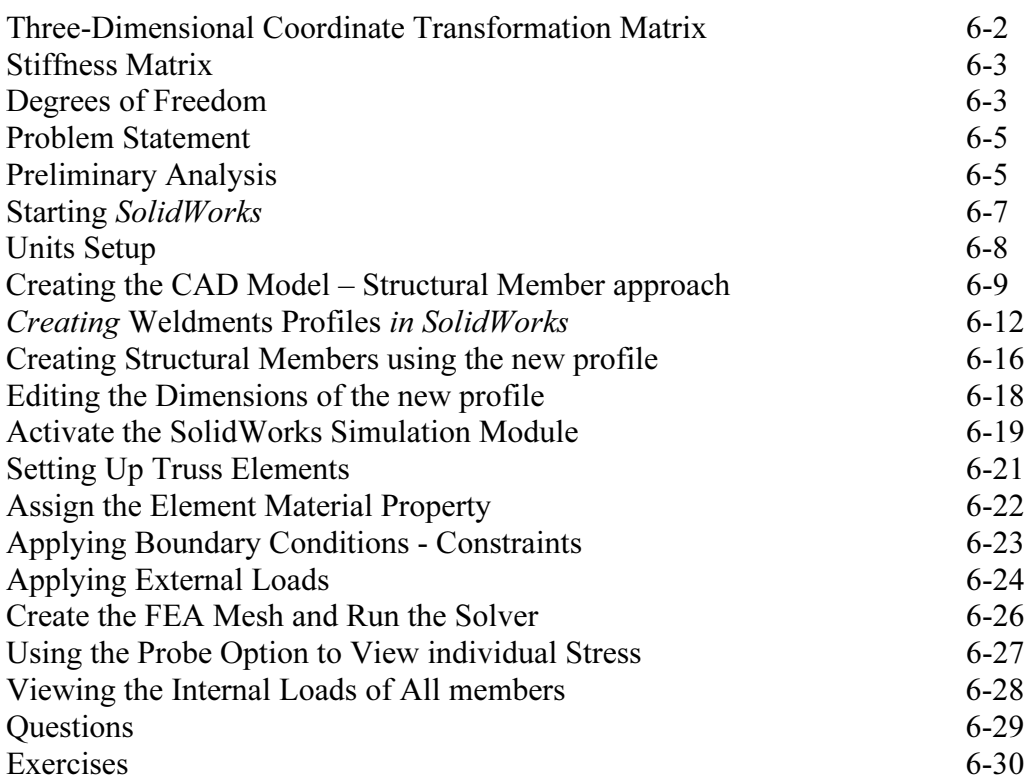

# Chapter 7 Basic Beam Analysis

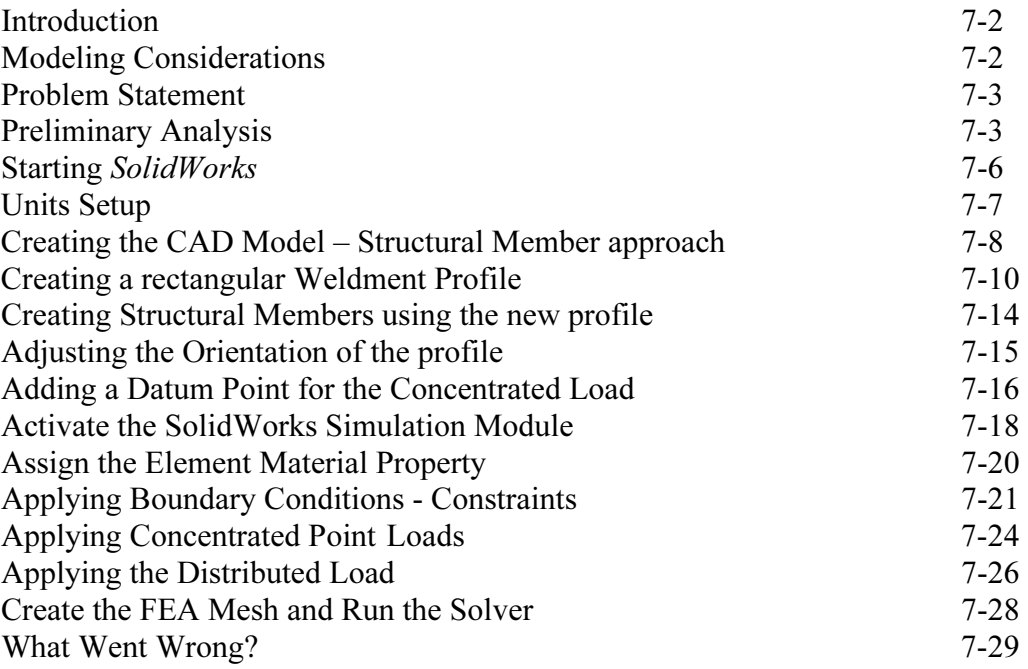

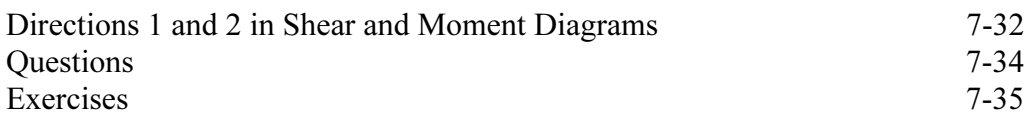

# Chapter 8 Beam Analysis Tools

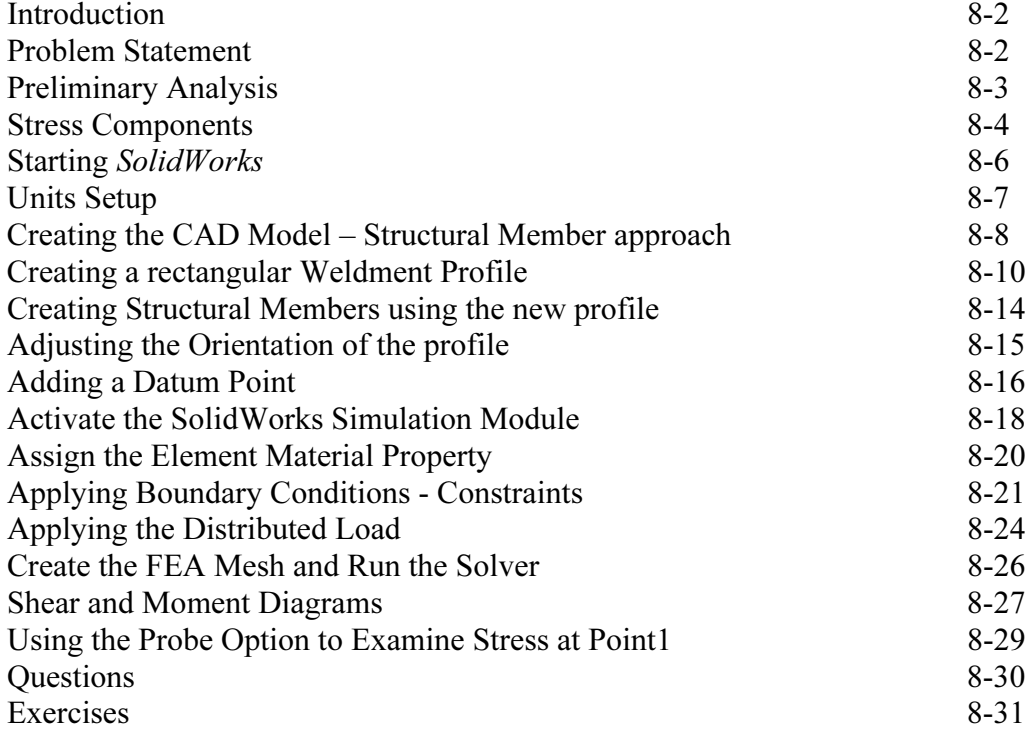

# Chapter 9 Statically Indeterminate Structures

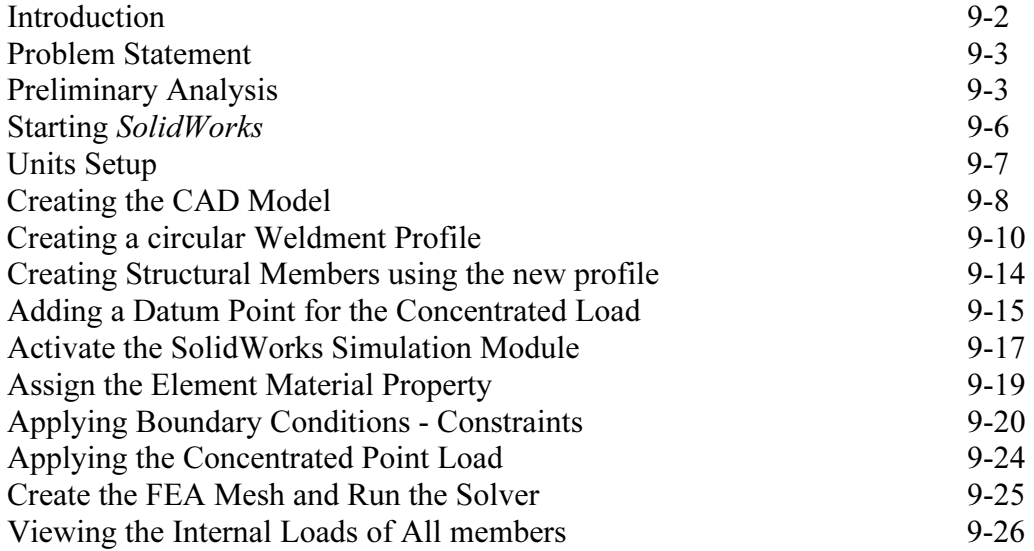

Shear and Moment Diagrams 9-27<br>Questions 9-29 Questions 9-29<br>Exercises 9-30 Exercises

#### Chapter 10 Two Dimensional Surface Analysis

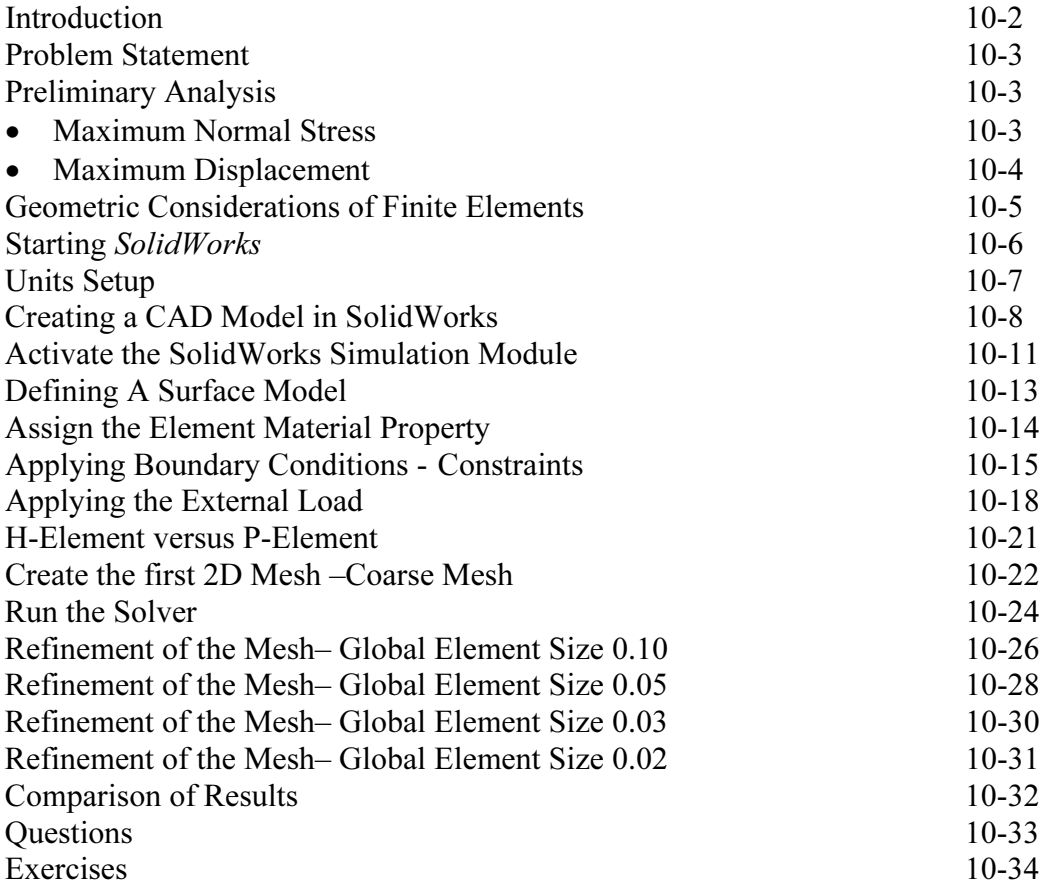

#### Chapter 11 Three-Dimensional Solid Elements

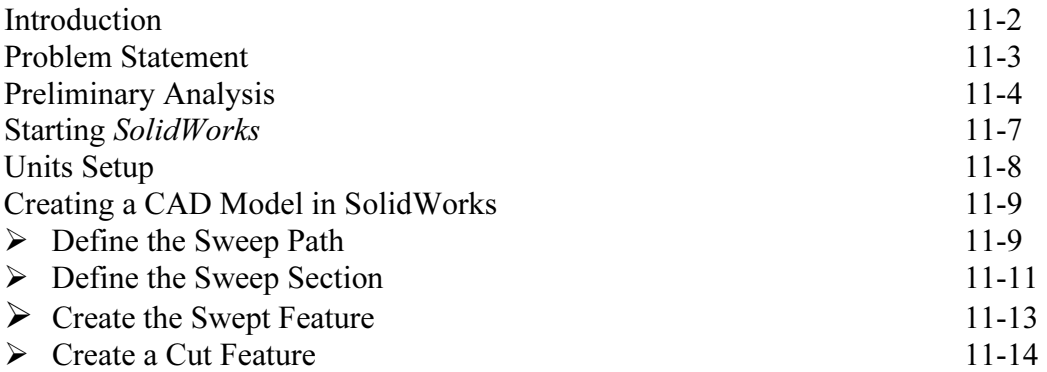

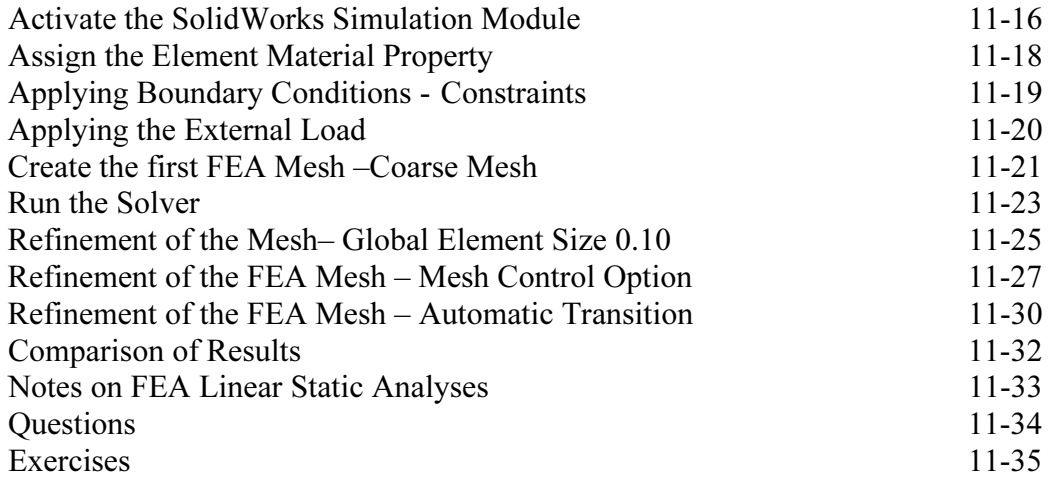

# Chapter 12 3D Thin Shell Analysis

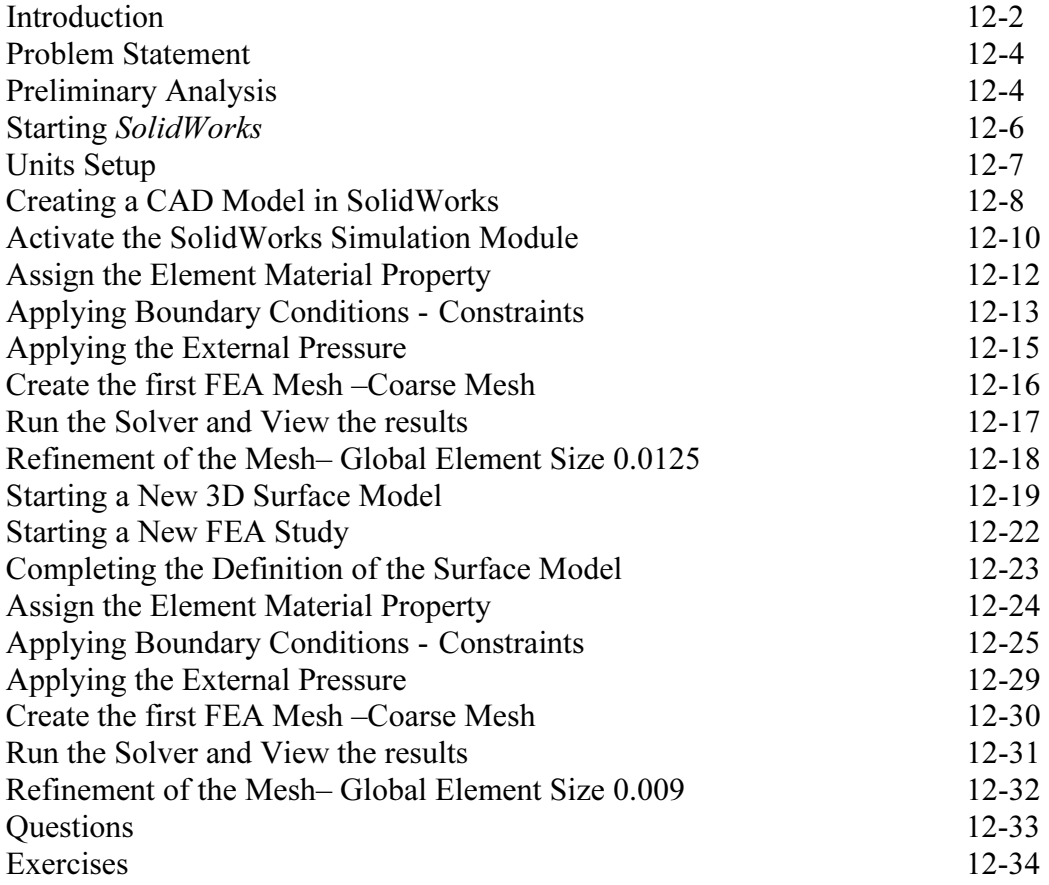

#### Chapter 13 Dynamic Modal Analysis

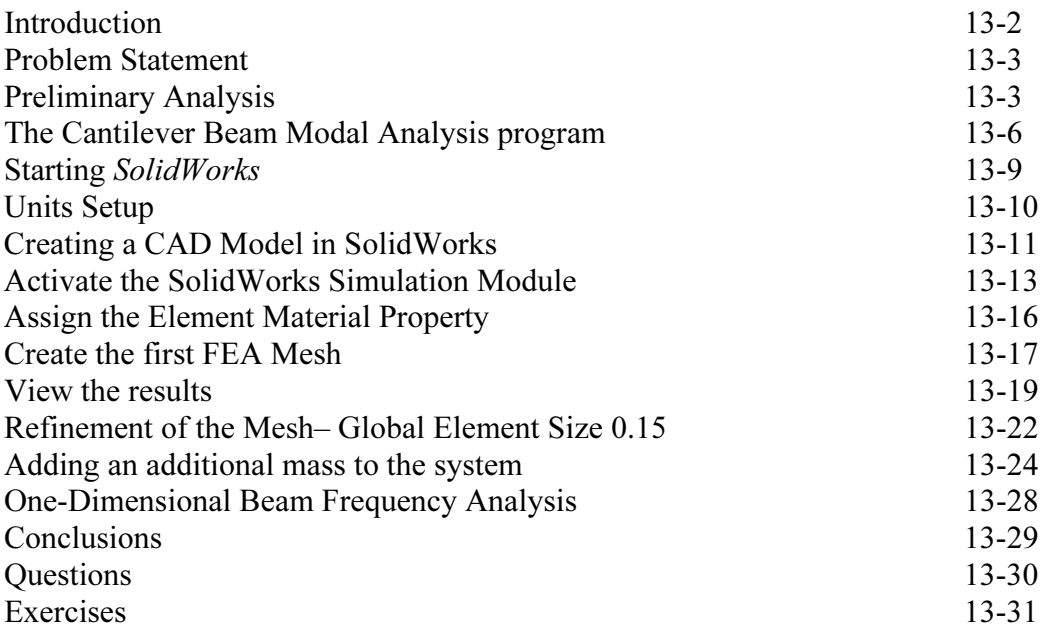

# Index